## **Регламент по работе педагогических работников и учащихся МКОУ ВСОШ в сети Интернет**

## **1. Общие положения**

«Точка доступа к сети Интернет» предназначена для обслуживания педагогических работников и учащихся. Сотрудники и учащиеся Учреждения допускаются к работе на бесплатной основе**.** 

К работе в Интернет допускаются пользователи, прошедшие предварительную регистрацию у администраторов соответствующих локальных сетей.

Выход в Интернет осуществляется с 8.00 до 19.40 (кроме субботы и воскресенья). Последняя пятница месяца – день профилактики.

Предоставление сеанса работы в Интернет осуществляется на основании предварительной записи в журнале администратора соответствующей локальной сети или при наличии свободных мест в зависимости от категории пользователя:

 $\triangleright$  учащимся предоставляется доступ в кабинете информатики согласно расписанию занятий;

учителям предоставляется доступ ежедневно, не менее  $2/$  часов в неделю.

остальным пользователям предоставляется доступ при наличии резерва пропускной способности канала передачи.

По всем вопросам, связанным с доступом в Интернет, следует обращаться к ответственному заведующему кабинетом.

## **2. Правила работы**

При входе в кабинет информатики, необходимо обратиться к ответственному заведующему кабинетом за разрешением. При наличии свободных мест, после регистрации в журнале учета, посетителю предоставляется рабочая станция. Для доступа в Интернет и использования электронной почты установлен программный продукт «Internet Explorer». Отправка электронной почты с присоединенной к письму информацией, запись информации на дискеты и CD-диски осуществляется у учителя информатики.

Пользователь обязан выполнять все требования учителя информатики.

➢ В начале работы пользователь обязан зарегистрироваться в системе, т.е. ввести свое имя регистрации (логин) и пароль.

➢ За одним рабочим местом должно находиться не более одного пользователя.

➢ Запрещается работать под чужим регистрационным именем, сообщать кому-либо свой пароль, одновременно входить в систему более чем с одной рабочей станции.

➢ Каждому пользователю, при наличии технической возможности, предоставляется персональный каталог, предназначенный для хранения личных

файлов общим объемом не более 5 Мб, а также возможность работы с почтовым ящиком для отправки и получения электронной почты.

➢ Пользователю разрешается записывать полученную информацию на личные накопители информации, которые должны предварительно проверяться на наличие вирусов. Запрещается любое копирование с накопителей информации на жесткие диски.

➢ Пользователю запрещено вносить какие-либо изменения в программное обеспечение, установленное как на рабочей станции, так и на серверах, а также производить запись на жесткий диск рабочей станции.

➢ Разрешается использовать оборудование только для работы с информационными ресурсами и электронной почтой и только в образовательных целях или для осуществления научных изысканий, выполнения гуманитарных и культурных проектов. Любое использование оборудования в коммерческих целях запрещено.

Запрещена передача информации, представляющую коммерческую или государственную тайну, распространение информации, порочащей честь и достоинство граждан.

Запрещается работать с объемными ресурсами (video, audio, chat, игры и др.) без согласования с учителем информатики.

Запрещается доступ к сайтам, содержащим информацию сомнительного содержания и противоречащую общепринятой этике.

Пользователь обязан сохранять оборудование в целости сохранности.

При нанесении любого ущерба (порча имущества, вывод оборудования из рабочего состояния) пользователь несет материальную ответственность. За административное нарушение, не влекущее за собой норчу имущества и вывод оборудования  $\|\mathbf{u}\|$  рабочего состояния пользователь получает первое предупреждение и лишается права выхода в Интернет сроком на 1 месяц. При повторном административном нарушении – пользователь лишается доступа в Интернет.

При возникновении технических проблем пользователь обязан поставить в известность администратора локальной сети.

## **3. Правила регистрации**

Для доступа в Интернет пользователей необходимо пройти процесс регистрации.

➢ Регистрационные логин и пароль учащиеся получают у учителя информатики через своего классного руководителя.

Регистрационные логин и пароль учителя получают у учителя информатики при предъявлении удостоверения личности и письменного заявления.

➢ После ввода сетевого имени и пароля пользователь получает либо сообщение об ошибке (тогда ее необходимо исправить) либо доступ.

➢ Перед работой необходимо ознакомиться с "Памяткой" и расписаться в журнале учета работы в Интернет, который хранится у администратора.

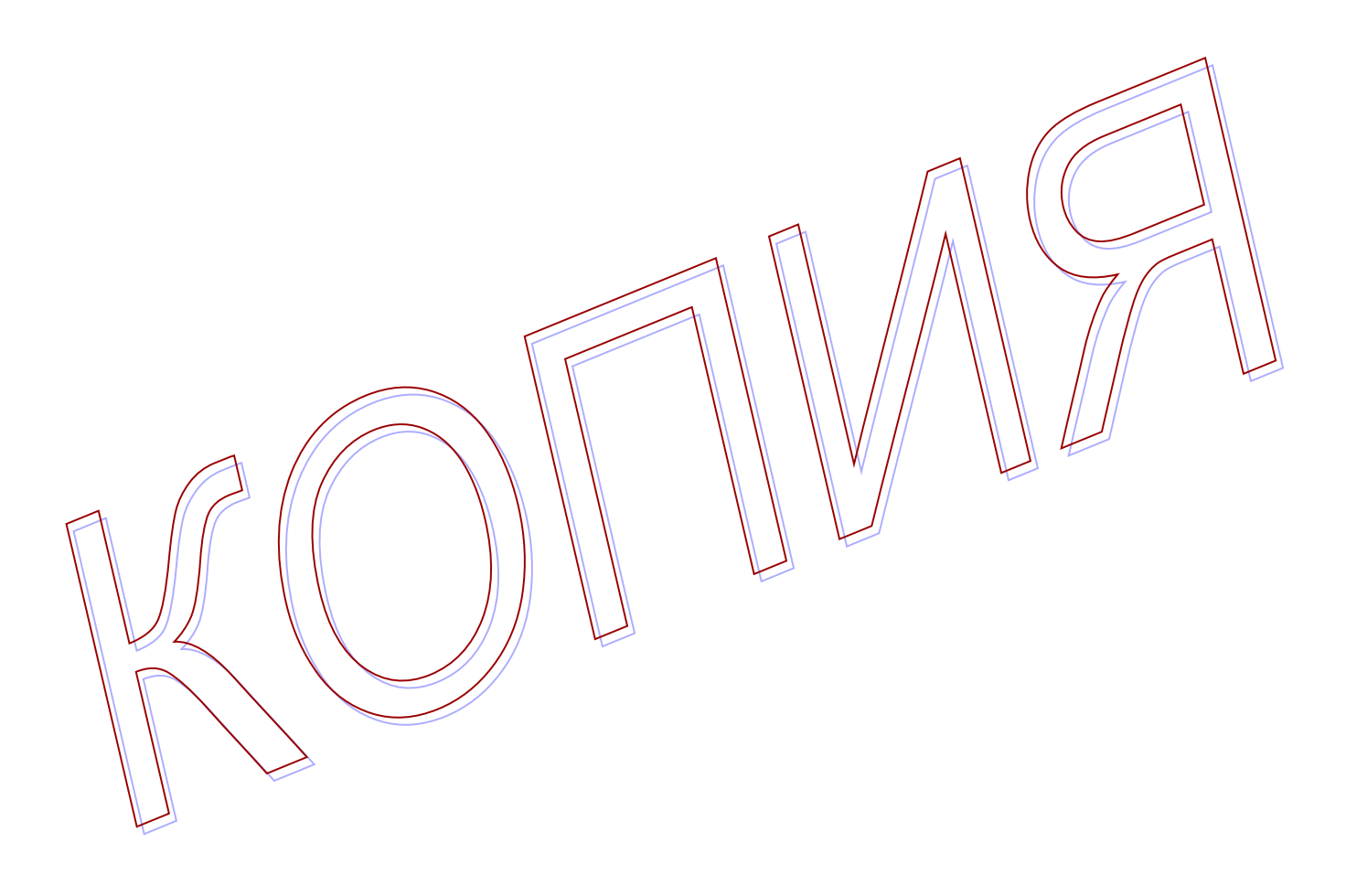